# Assignment 10

## QUESTION

Use N=1000 and show 3 snapshots of a 2D Random Walk

```
Clear[Nt];
Nt = 1000;
Do[
 Clear[RW2];
 RW2 = {{0, 0}};
 Do[
  angle = RandomReal[{0, 360}];
  AppendTo[RW2, {Cos[angle Degree], Sin[angle Degree]}];
  , {k, 1, Nt}];
 tabSum = Table[Sum[RW2〚k〛, {k, 1, j}], {j, 1, Nt}];
 Print[ListPlot[tabSum, Joined  True]];
 , {kk, 1, 3}]
```
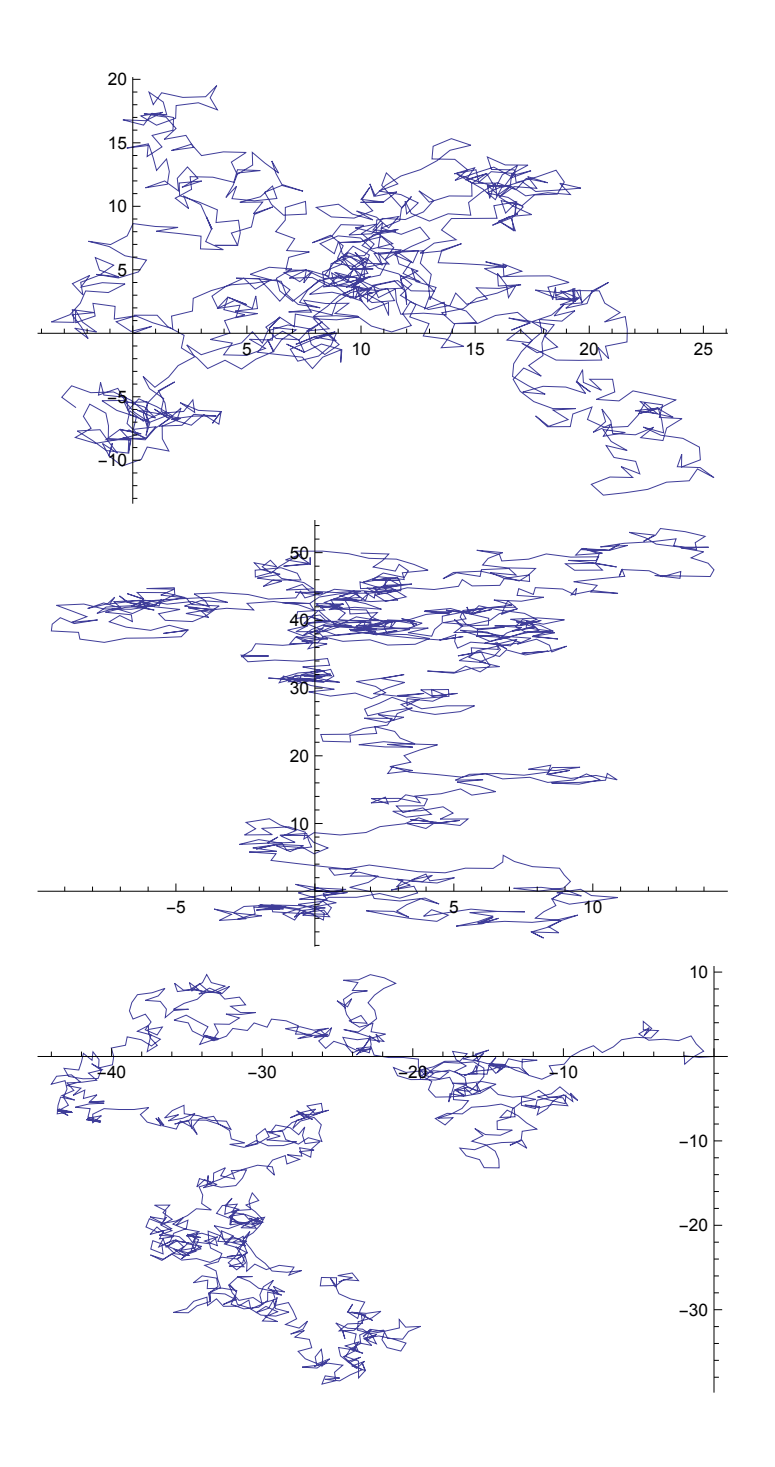

#### **QUESTION**

Simulate 1000 random walks in a plane, each walk having 25 steps (steps having equal lengths =1). Let each walk start at (0,0) and each step be in a random direction. Compute the average distance from (0,0) after 4, 9, 16 and 25 steps.

```
Clear[Nt, Nrea, ave, RW2, tabSum];
Nt = 25;
Nrea = 1000;
Do[
  RW2 = {};
  Do[
   angle = RandomReal[{0, 360}];
   AppendTo[RW2, {Cos[angle Degree], Sin[angle Degree]}];
   , {k, 1, Nt}];
  Do[
   tabSum[r, nn^2] = Sum[RW2〚k〛, {k, 1, nn^2}];
   , {nn, 2, 5}];
  , {r, 1, Nrea}];
Do[
  ave[nn^2] =
   Sum[Sqrt[tabSum[r, nn^2][1]^2 + tabSum[r, nn^2][2]^2], {r, 1, Nrea}] / Nrea;
  Print[{nn^2, ave[nn^2]}];
  , {nn, 2, 5}];
{4, 1.75901}
{9, 2.6342}
{16, 3.50203}
{25, 4.34666}
```

```
OUESTION
Using the Gaussian distribution
```

```
P(x) = \frac{1}{\sqrt{2 \pi \sigma^2}} exp(\frac{-(x-\mu)^2}{2 \sigma^2}),
```
verify that (a) it is normalized; (b)  $=\mu$ (c) variance =  $\sigma^2$ [Hints: Assume Re[s^2]>0; Use PowerExpand ]

```
Print["Normalization"];
Assuming[{Re[s^2] > 0}, PowerExpand[Integrate[
   (1 / \sqrt{3}gt[2]Pis^2]) Exp[-(x - mu) ^2 / (2 s^2)], {x, -Infinity, Infinity}]]]
Print["Average"];
Assuming[{Re[s^2] > 0}, PowerExpand[Integrate[
   x (1/Sqrt[2Pis^2]) Exp[-(x - mu)^2/(2s^2)], {x, -Infinity, Infinity}]]]
Print["Variance"];
Assuming[{Re[s^2] > 0},
 PowerExpand[Integrate[(x-mu)^2(1/Sqrt[2Pis^2])Exp[-(x-mu)^2/(2s^2)],
   {x, -Infinity, Infinity}]]]
Normalization
1
Average
mu
Variance
5<sup>2</sup>
```
#### **QUESTION**

Using derivatives, verify that

$$
\rho(x,t) = \frac{1}{\sqrt{4 \pi D t}} \exp(\frac{-x^2}{4 D t})
$$

is a solution of the diffusion equation

$$
\frac{\partial \rho}{\partial t} = D \frac{\partial^2 \rho}{\partial x^2}
$$

```
Clear[rho, dt, d2x]
rho = (1 / Sqrt[4 Pi dd t]) Exp[-x^2 / (4 dd t)];
dt = Simplify[D[rho, t]]
d2x = dd Simplify[D[D[rho, x], x]]
dt = d2xdd e^{-\frac{x^2}{4 dd t}} (-2 dd t + x^2)8 \sqrt{\pi} (dd t)<sup>5/2</sup>
 dd e^{-\frac{x^2}{4ddt}} (-2 dd t + x^2)8 \sqrt{\pi} (dd t)<sup>5/2</sup>
True
```
### **QUESTION**

A normal (Gaussian) distribution corresponds to a distribution of random numbers such that its mean is  $\mu$  and the standard deviation is  $\sigma$ .

A way to generate random numbers that satisfy such distribution is by writing: RandomReal[ NormalDistribution[ $\mu$ , $\sigma$ ]].

(i) Generate a list with 2000 random numbers from a Gaussian distribution with  $\mu$ =0 and  $\sigma$ =1. Make a histogram with this list using a command from *Mathematica*.

(ii) With the same list above, make a histogram using only do-loops. Use three different bin sizes= 0.5, 0.2, and 0.1.

(iii) For the bin size=0.2, normalize the histogram so that the area underneath is 1.

Use the data corresponding to the middle point of the bins and fit it with a Gaussian. What do you get for <x> and the variance? What is the relative error between your fit and  $\sigma=1$ ?

Plot both curves together: the normalized histogram and the Gaussian fit.

```
Print["Item (i)"];
Clear[lis];
lis = Table[RandomReal[NormalDistribution[0, 1.]], {k, 1, 2000}];
Histogram[lis]
Item (i)
150
100
50
                         \Omega\mathbf{1}\overline{4}Print["Item (ii)"];
Print["bin=0.5"];
Clear[Nt, bin, TotBin, edges];
Nt = 2000;
bin = 0.5;
TotBin = (Floor[Max[lis]] + 1 - Floor[Min[lis]]) / bin;
edges = Table[Floor[Min[lis]] + bin (j - 1), (j, 1, \text{Total} + 1)];
Do[
  Num[j] = 0;
  Do[
   If [edges[]j] \leq lis[[k]] < edges[]j + 1], Num[j] = Num[j] + 1];, {k, 1, Nt}];
  , {j, 1, TotBin}];
Clear[hist];
hist = Table[
```

```
{edges[j], Num[j]}, {edges[j+1], Num[j]}, {edges[j+1], O}}, {j, 1, TotBin];}ListPlot[Flatten[hist, 1], Joined  True, PlotRange  All, Filling  Axis]
Print[];
Print["bin=0.2"];
Clear[Nt, bin, TotBin, edges];
Nt = 2000;
bin = 0.2;
TotBin = (Floor[Max[lis]] + 1 - Floor[Min[lis]]) / bin;
edges = Table[Floor[Min[lis]] + bin (j-1), {j, 1, TotBin+1}];Do[
  Num[j] = 0;
  Do[
   If [edges[]] \leq lis[[k]] < edges[] + 1], Num[] = Num[j] + 1];, {k, 1, Nt}];
  , {j, 1, TotBin}];
Clear[hist];
hist = Table[
    {edges[j], Num[j]}, {edges[j+1], Num[j]}, {edges[j+1], 0)}, {j, 1, TotBin];}ListPlot[Flatten[hist, 1], Joined  True, PlotRange  All, Filling  Axis]
Print[];
Print["bin=0.1"];
Clear[Nt, bin, TotBin, edges];
Nt = 2000;
bin = 0.1;
TotBin = (Floor[Max[lis]] + 1 - Floor[Min[lis]]) / bin;
edges = Table[Floor[Min[lis]] + bin (j - 1), (j, 1, \text{Total} + 1)];
Do[
  Num[j] = 0;
  Do[
   If [edges[]] \leq list[ k] < edges[]j + 1], Num[j] = Num[j] + 1];
   , {k, 1, Nt}];
  , {j, 1, TotBin}];
Clear[hist];
hist = Table[
    {\mathcal{S}}\{ {\mathsf{edges}}[j], {\mathsf{Num}}[j] \}, \{{\mathsf{edges}}[j+1], {\mathsf{Num}}[j] \}, \{{\mathsf{edges}}[j+1], 0\} \}, \{j, 1, {\mathsf{TotBin}}\} \};ListPlot[Flatten[hist, 1], Joined  True, PlotRange  All, Filling  Axis]
```
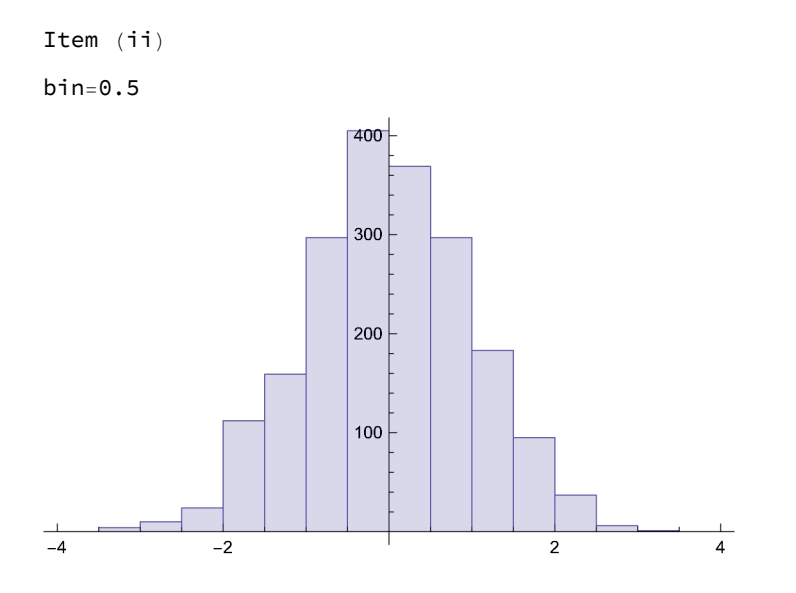

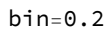

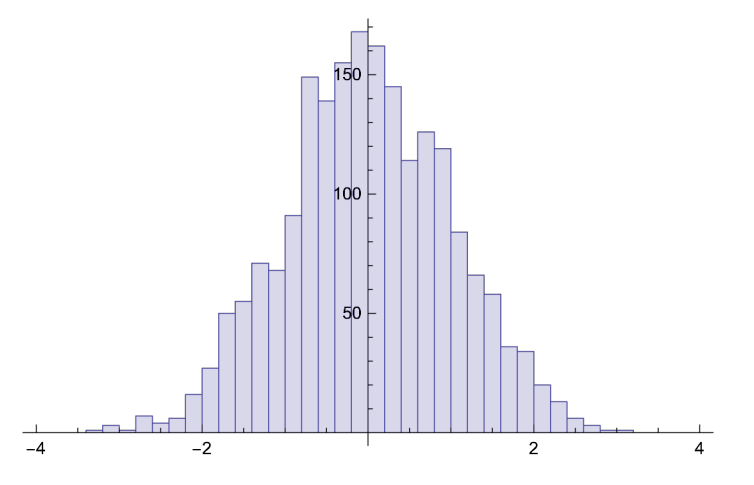

 $bin=0.1$ 

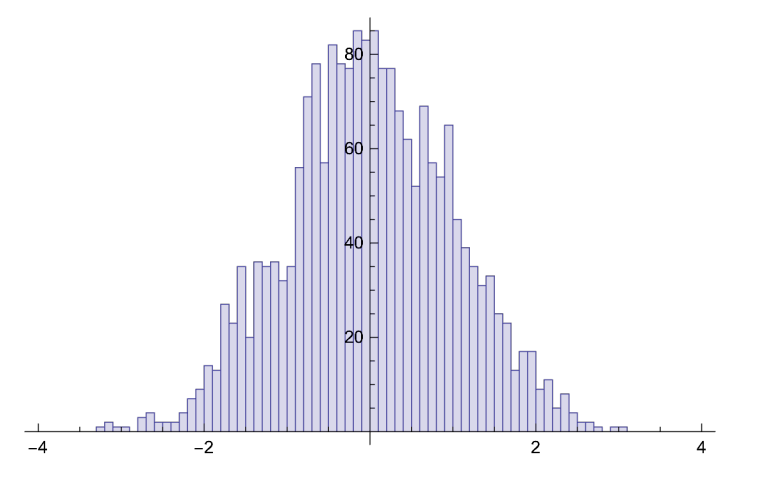

```
Print["Item (iii)"];
Clear[Nt, bin, TotBin, edges];
Nt = 2000;
bin = 0.2;
TotBin = (Floor[Max[lis]] + 1 - Floor[Min[lis]]) / bin;
edges = Table[Floor[Min[lis]] + bin (j - 1), (j, 1, \text{Total} + 1)];
Do[
  Num[j] = 0;
  Do[
   If [edges[]] \leq lis[[k]] < edges[]j + 1], Num[j] = Num[j] + 1];, {k, 1, Nt}];
  , {j, 1, TotBin}];
Clear[Ntot];
Ntot = Sum[Num[j], {j, 1, TotBin}];
Clear[hist, l02];
hist = Table[{{edges〚j〛, Num[j] / (bin Ntot)},
     \{\text{edges}[\![j+1]\!], Num[j] / (bin Ntot) }, \{\text{edges}[\![j+1]\!], 0} }, \{j, 1, \text{Total}\}];
l02 = ListPlot[Flatten[hist, 1], Joined  True, PlotRange  All, Filling  Axis];
Clear[dat, fat, Pfit];
dat = Table[{(edges[j] + edges[j + 1]]) / 2., Num[j] / (bin Ntot) }, {j, 1, TotBin}];
fat = FindFit[dat, (1 / (Sqrt[2, Pi] c)) Exp[- (x - b) ^2 / (2 c^2)], \{b, c\}, x];Print["<x> = ", b /. fat, " and the variance = ", c /. fat];
Print["Relative error for the variance = ", 100 Abs[(c /. fat) - 1] / 1., "%"];
Pfit = Plot[(1 / (Sqrt[2, Pi] c)) Exp[- (x - b) ^2 / (2 c^2)] /. fat,
   {x, Floor[Min[lis]], Floor[Max[lis]]}, PlotStyle  {Thick, Red},
   LabelStyle  Directive[Black, Bold, Medium]];
Show[{Pfit, l02}]
Item (iii)
\langle x \rangle = -0.00475756 and the variance = 1.00859
```
Relative error for the variance =  $0.858521$ %

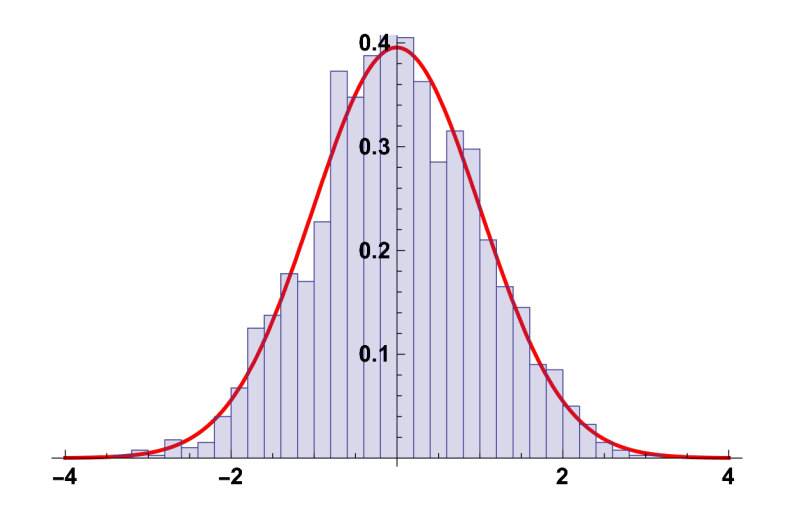